# Атомные электростанции, их виды, и какие из них подходят для Кемеровской области

Гимназия №17, г. Кемерово, Кемеровская область.

### План рассмотрения темы.

- 3 слайд Что такое АЭС?
- 4 слайд Формы преобразования энергии на АЭС.
- 5 слайд Расположение реактора, парогенератора и электрогенератора.
- 6-7 слайды Из чего состоит АЭС?
- 8-11 слайды Какие бывают АЭС?
- 12 слайд АЭС как мощный базовый источник энергии.
- 13 слайд Виды АЭС, подходящие для Кемеровской области (Кузбасса).
- 14-15 слайды Ссылки на дополнительные материалы.

### Что такое АЭС?

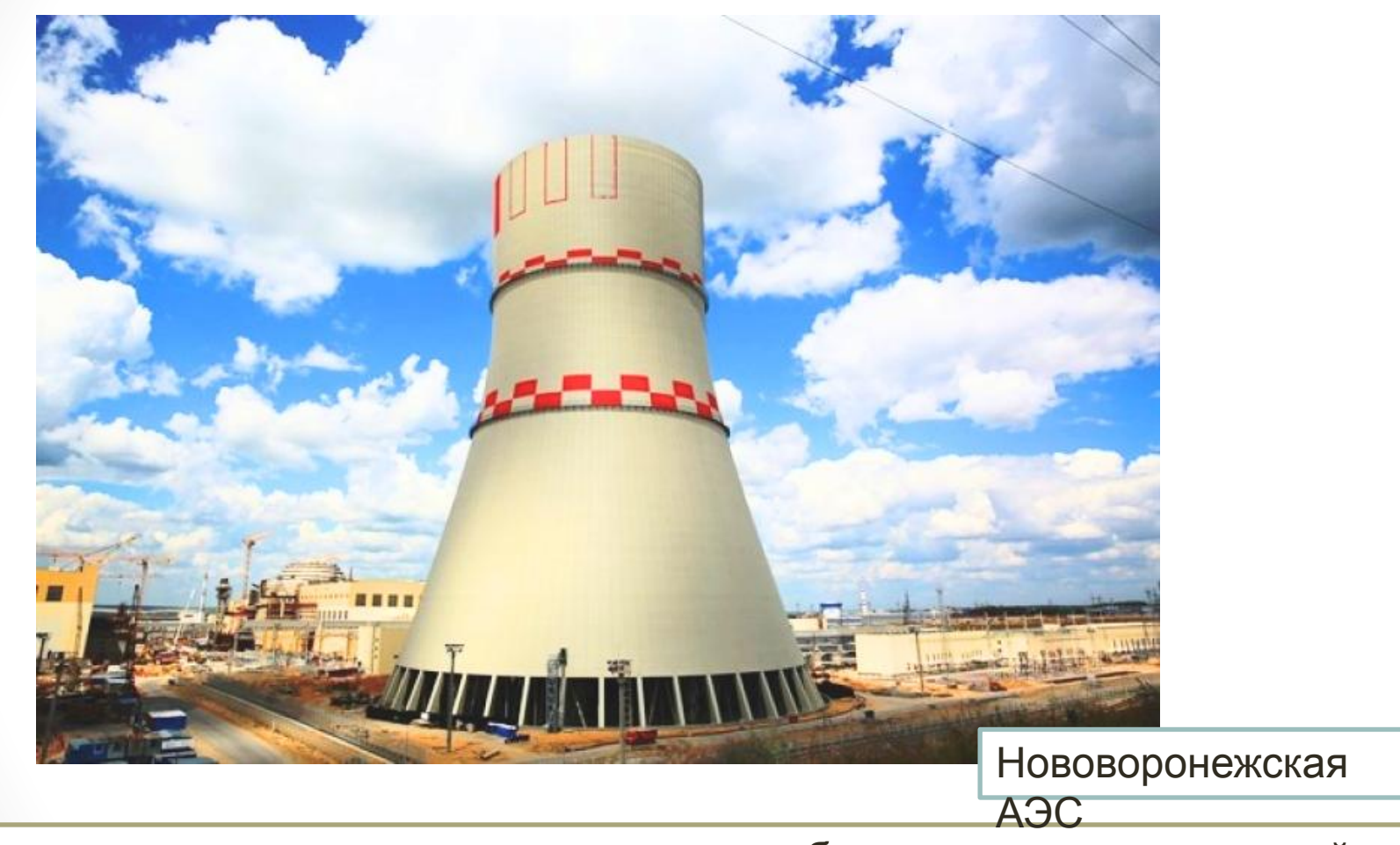

Атомная электростанция – комплекс необходимых систем, устройств, оборудования и сооружений, предназначенный для производства электрической энергии. В качестве топлива станция использует уран-235. Наличие ядерного реактора отличает АЭС от других электростанций.

# Формы преобразования энергии на АЭС.

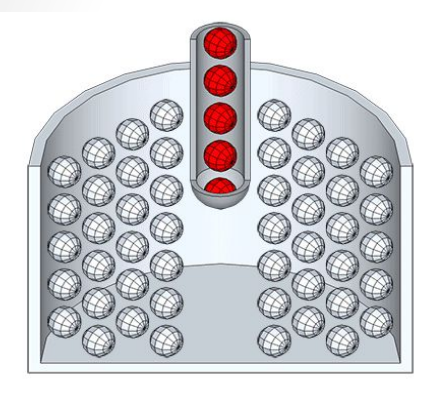

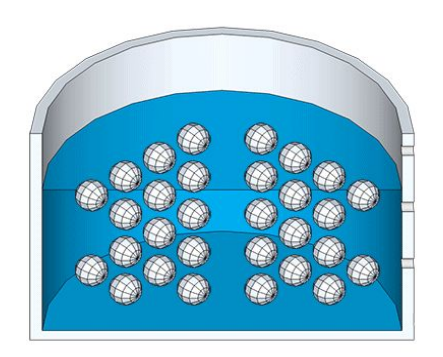

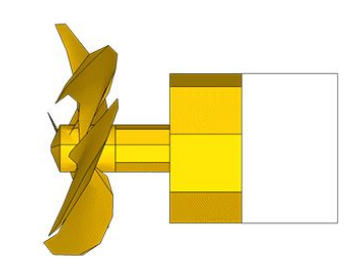

1) Реактор Основой станции является реактор — конструктивно выделенный объем, куда загружается ядерное топливо и где протекает управляемая цепная реакция. Уран-235 делится медленными (тепловыми) нейтронами. В результате выделяется огромное

2) Парогенератор Тепло отводится из активной зоны реактора теплоносителем жидким или газообразным веществом, проходящим через ее объем. Эта тепловая энергия используется для получения водяного пара в парогенераторе.

3) Электрогенератор Механическая энергия пара направляется к турбогенератору, где она превращается в электрическую и дальше по проводам поступает к потребителям.

количество тепла.

Расположение реактора, парогенератора и электрогенератора.

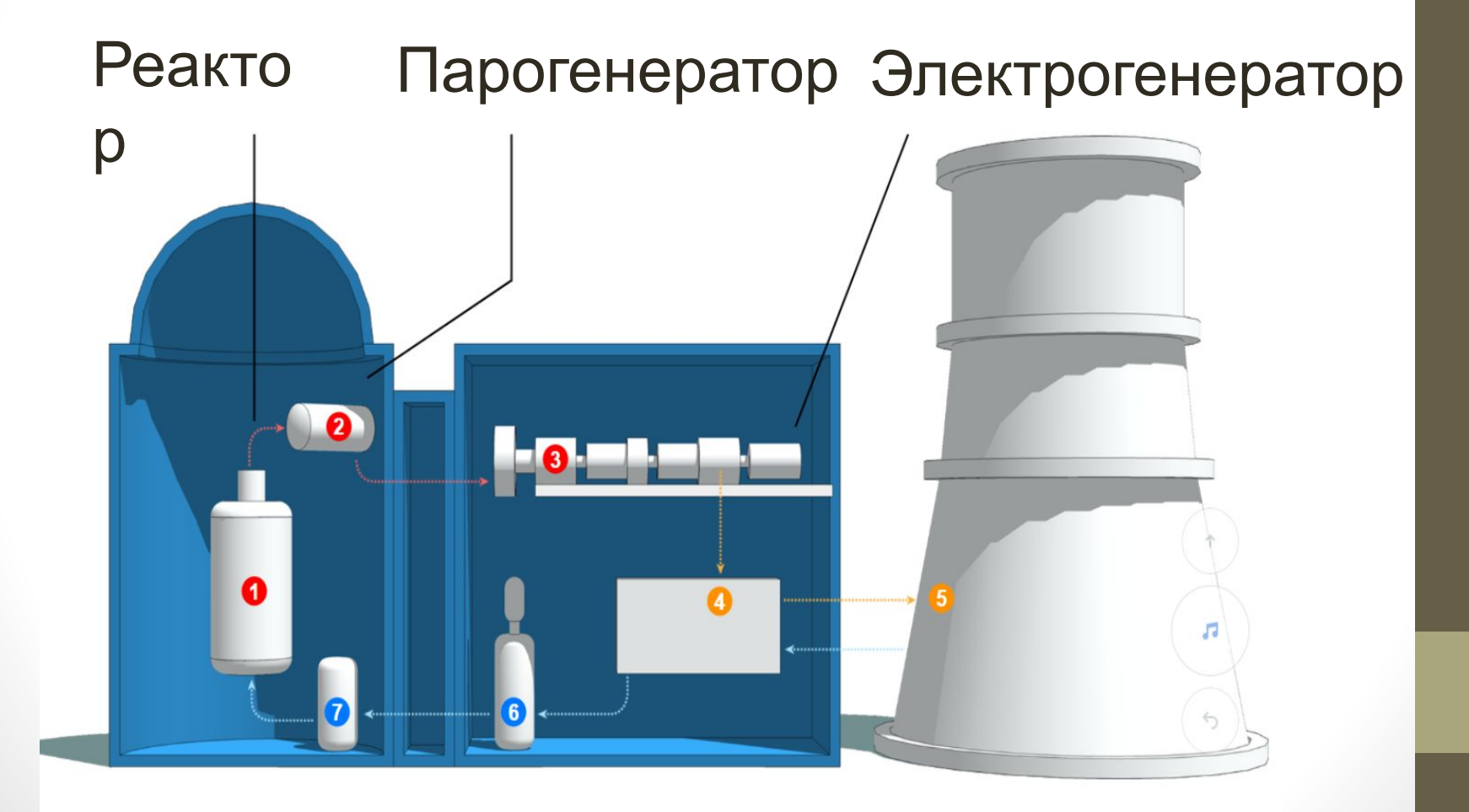

## Из чего состоит АЭС?

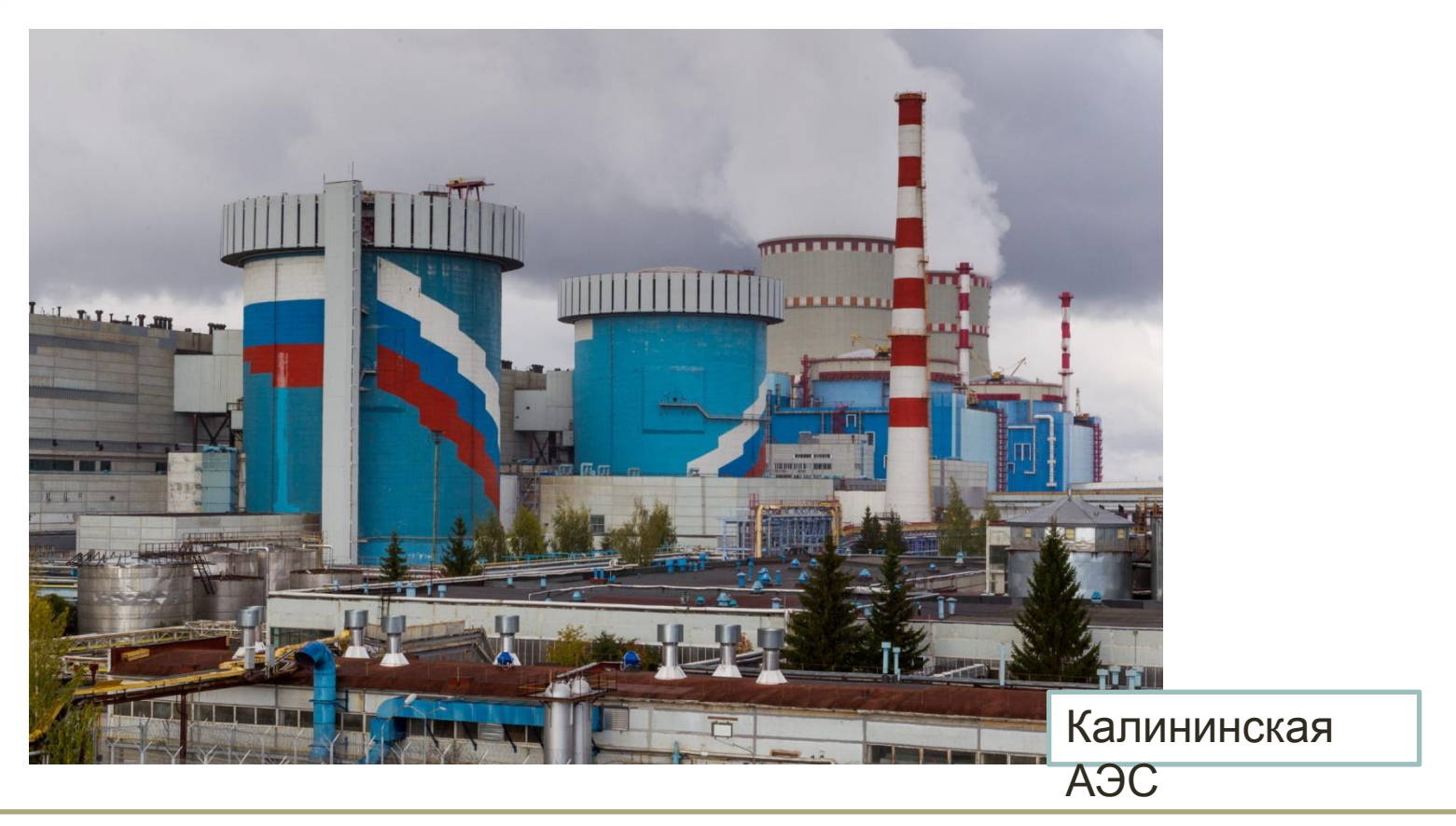

Атомная станция представляет собой комплекс зданий, в которых размещено технологическое оборудование. Основным является главный корпус, где находится реакторный зал. В нём размещается сам реактор, бассейн выдержки ядерного топлива, перегрузочная машина (для осуществления перегрузок топлива), за всем этим наблюдают операторы с блочного щита

управления (БЩУ)

## Из чего состоит АЭС?

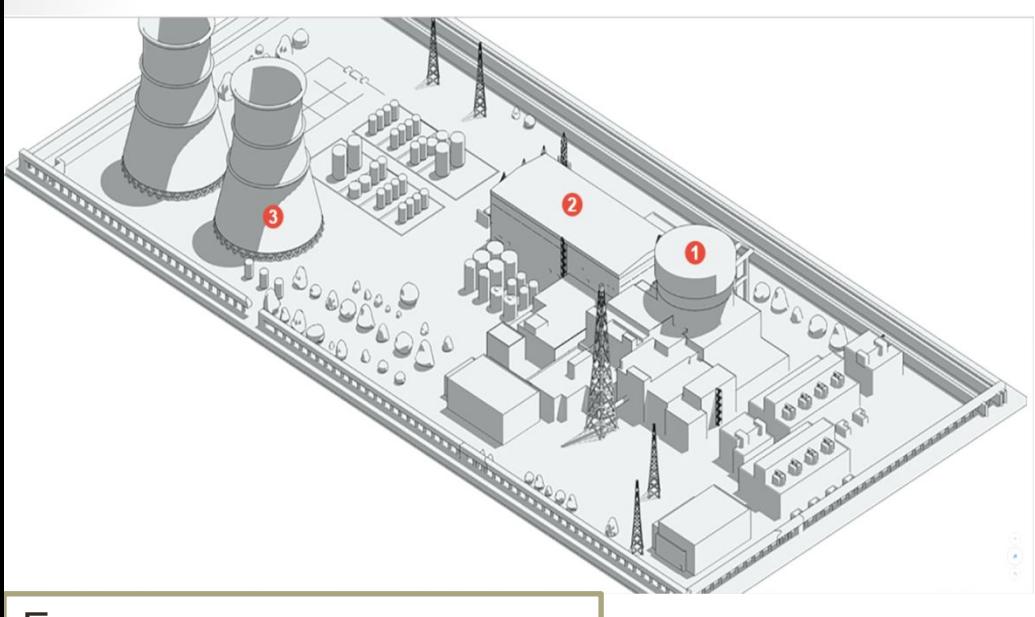

Основным элементом реактора является активная зона(1). Она размещена в бетонной шахте. Обязательными компонентами любого реактора являются система управления и защиты, позволяющая осуществлять выбранный режим протекания управляемой цепной реакции деления, а также система аварийной защиты – для быстрого прекращения реакции при возникновении аварийной ситуации. Все это смонтировано в

Есть также второе здание, где

размещается турбинный зал(2): парогенераторы, сама турбина. Далее по технологической цепочке следуют конденсаторы и высоковольтные линии электропередач, уходящие

глатса корпус п На территории находятся корпус для перегрузки и хранения в специальных бассейнах отработавшего ядерного топлива. Кроме того, станции комплектуются элементами оборотной системы охлаждения – градирнями(3) (бетонная башня, сужающаяся кверху), прудом-охладителем (естественный водоем, либо искусственно созданный) и брызгальными бассейнами.

за пределы площадки

реактор — при поставление на селото на селото на селото на селото на селото на селото на селото на селото на с

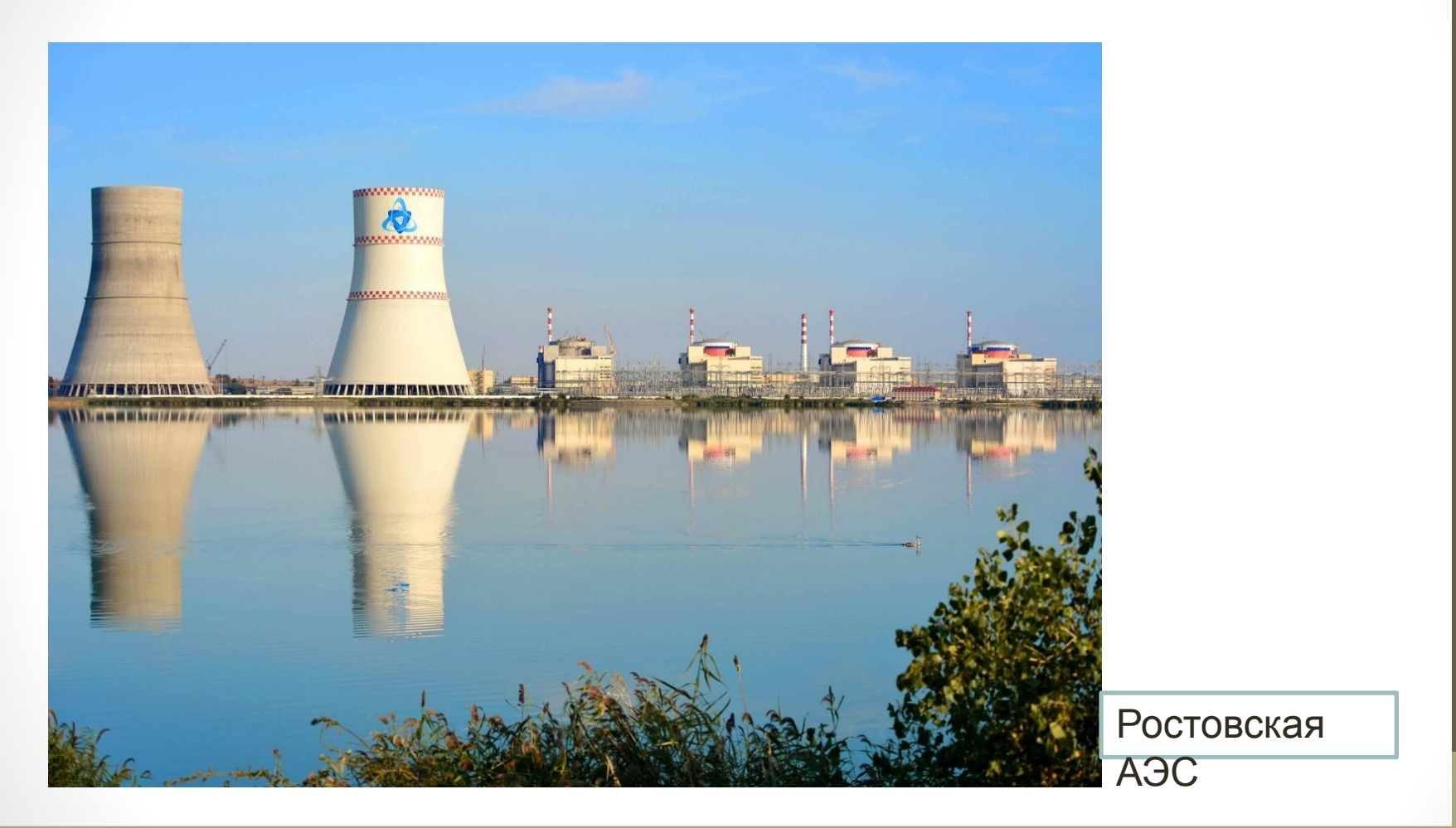

В зависимости от типа реактора на АЭС могут быть 1, 2 или 3 контура работы теплоносителя. В России наибольшее распространение получили двухконтурныые АЭС с реакторами типа ВВЭР (водо-водяной энергетический

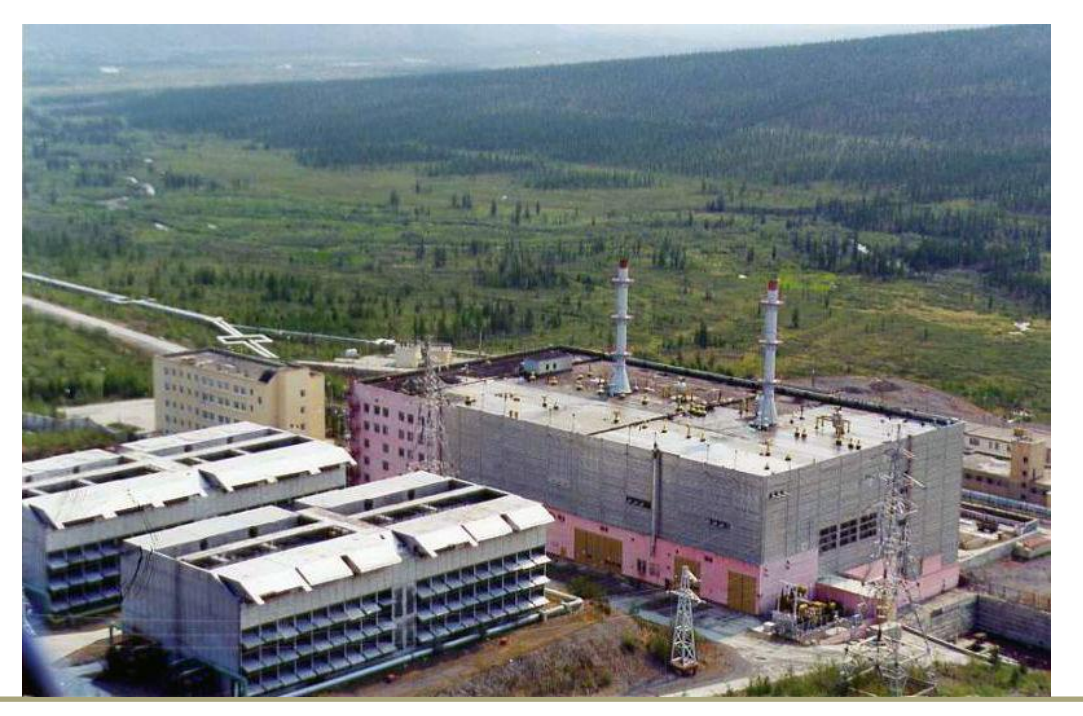

#### Билибинская АЭС

#### *АЭС с 1-контурными реакторами*

Одноконтурная схема применяется на атомных станциях с реакторами типа РБМК-1000. Реактор работает в блоке с двумя конденсационными турбинами и двумя генераторами. При этом кипящий реактор сам является парогенератором, что и обеспечивает возможность применения одноконтурной схемы. Одноконтурная схема относительно проста, но радиоактивность в этом случае распространяется на все элементы блока, что усложняет биологическую защиту. В настоящее время в России действует 4 АЭС с одноконтурными реакторами: Курская, Билибинская (Чукотский автономный округ), Ленинградская и Смоленская.

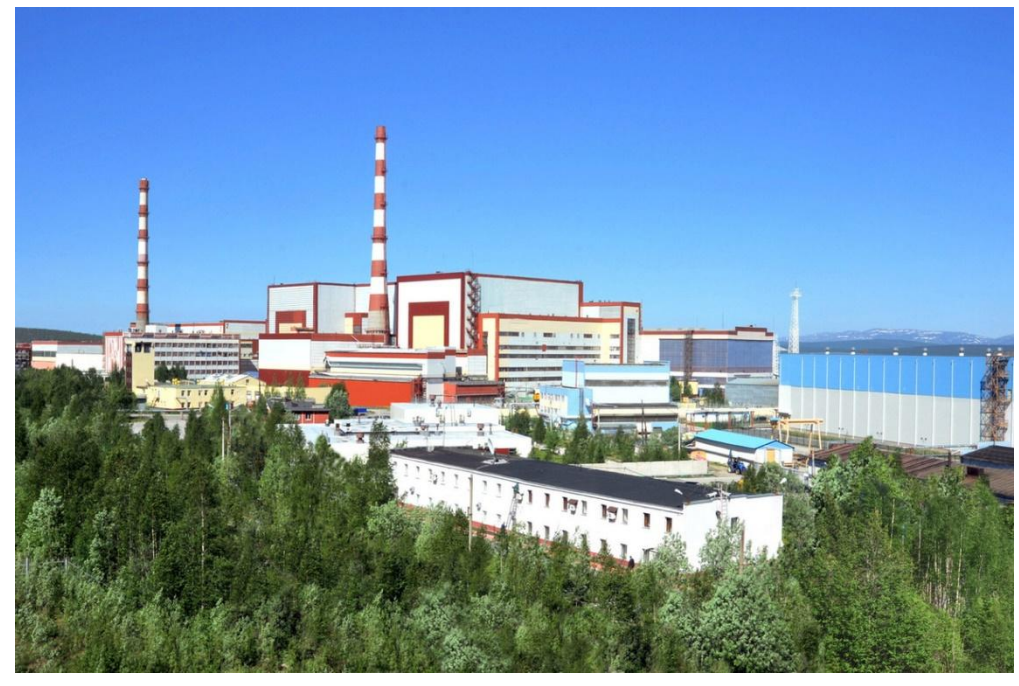

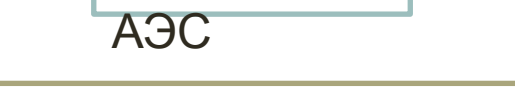

Кольская

область).

#### *АЭС с 2-контурными реакторами*

Двухконтурную схему применяют на атомных станциях с в водо-водяными реакторами типа ВВЭР. В активную зону реактора подается под давлением вода, которая нагревается. Энергия теплоносителя используется в парогенераторе для образования насыщенного пара. Второй контур нерадиоактивен. Блок состоит из одной конденсационной турбины мощностью 1000 МВт или двух турбин мощностью по 500 МВт с соответствующими генераторами. В настоящее врем в России действует 5 АЭС с двухконтурными реакторами: Ростовская АЭС, Нововоронежская АЭС, Балаковская (Саратовская область), Калининская (Тверская область), Кольская (Мурманская

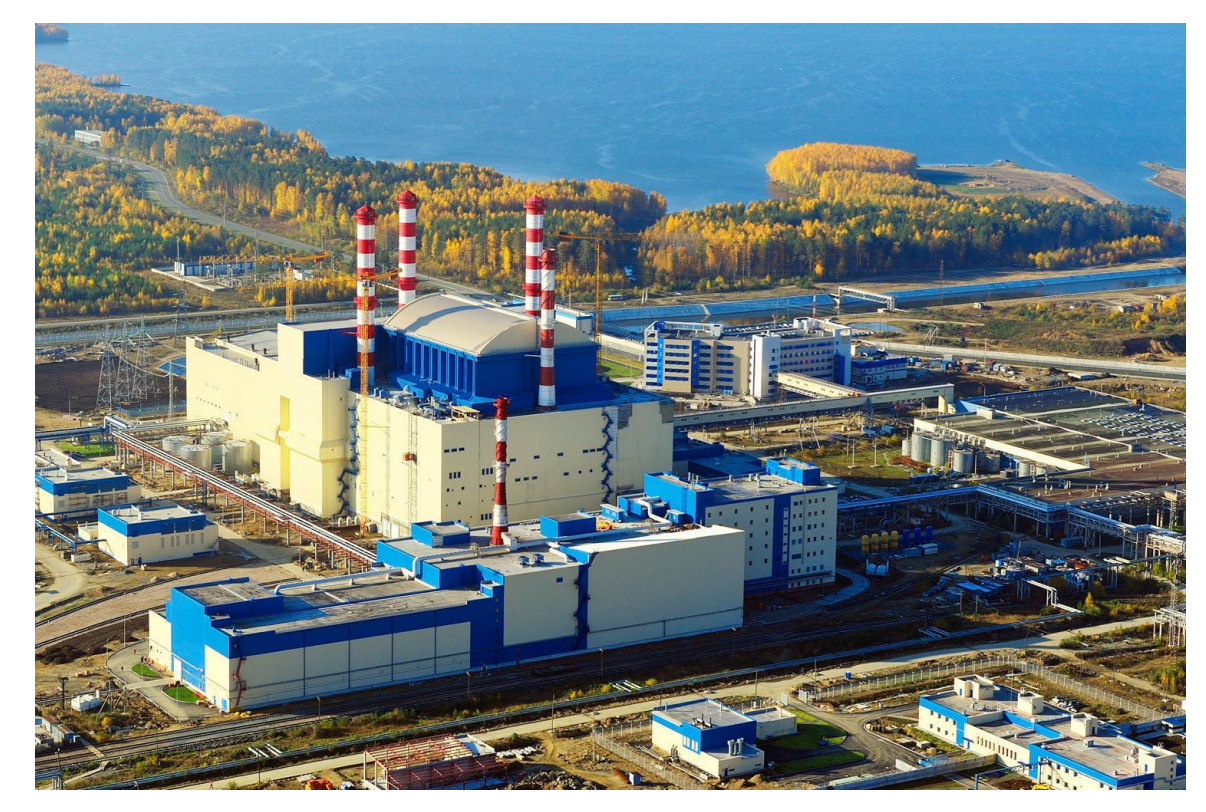

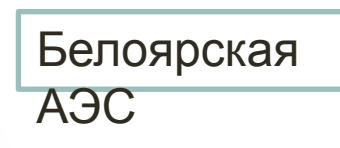

#### *АЭС с 3-контурными реакторами*

Трехконтурную схему применяют на АЭС с реакторами на быстрых нейтронах с натриевым теплоносителем типа БН. Чтобы исключить контакт радиоактивного натрия с водой, сооружают второй контур с нерадиоактивным натрием. Таким образом схема получается трехконтурной. В настоящее время в России действует 1 АЭС с трехконтурными реакторами: Белоярская (Свердловская область)

## АЭС как мощный базовый источник энергии.

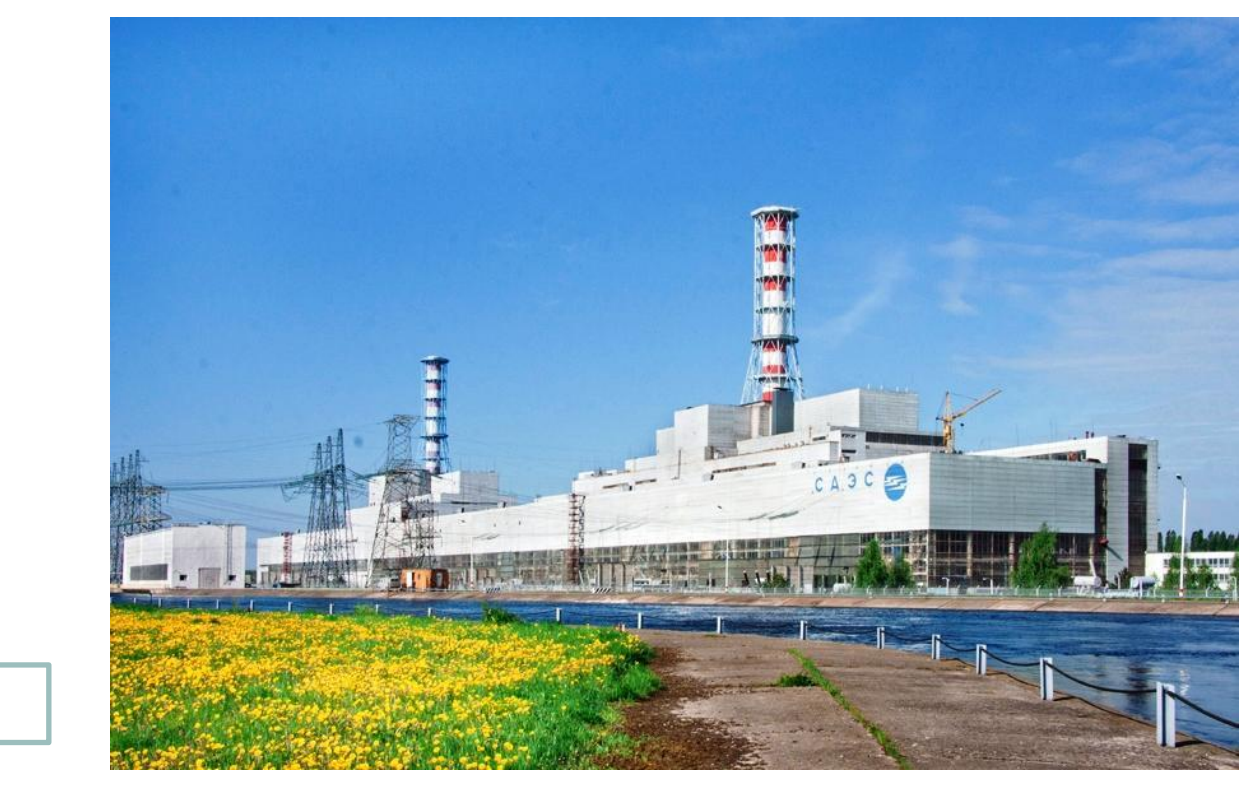

Смоленская АЭС

Интенсивное развитие ядерной энергетики можно считать одним из средств борьбы с глобальным потеплением. К примеру, по подсчетам экспертов, атомные станции в Европе ежегодно позволяют избежать эмиссии около 700 миллионов тонн СО2. Действующие АЭС России ежегодно предотвращают выброс в атмосферу около 210 млн тонн углекислого газа. Таким образом, ядерная энергетика, являясь мощным базовым источником электрогенерации, вносит свой вклад в декарбонизацию.

## Виды АЭС, подходящие для Кемеровской области (Кузбасса).

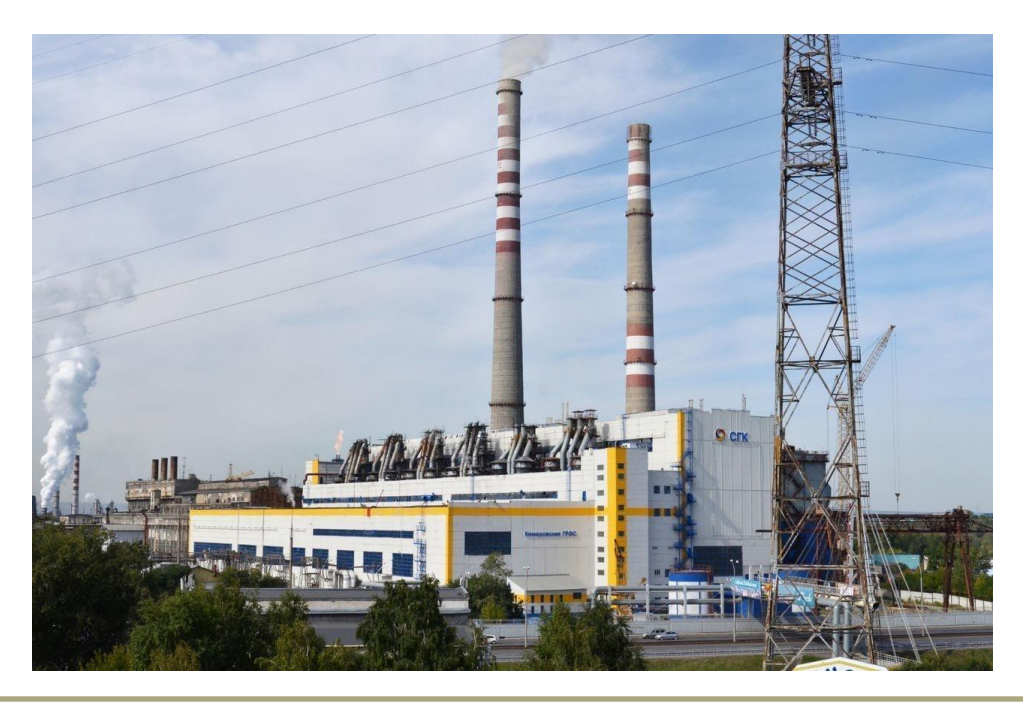

В Кемеровской области действуют 4 ГРЭС, 2 ТЭС и 1 ГЭС (9 ссылка) на территорию 95 725 км² (10 ссылка). Энергия не является дефицитным ресурсом, но и до профицита количеству данного ресурса далеко. Ближайшая к нашей области АЭС – Белоярская в Свердловской области (до 2008 года ближайшей была Сибирская АЭС в Томской области, но её работу остановили(11 ссылка)). Постройка АЭС в Кемеровской области возможна, учитывая, что в Сибири есть крупные месторождения урана (12 ссылка). Основываться стоит на АЭС с 2-х и 3-х контурными реакторами, т.к. в области достаточно водных ресурсов. В Кузбассе существуют серьёзные проблемы с экологией, поэтому АЭС с 1-контурным реактором не стоит рассматривать.

### Ссылки на дополнительные материалы.

- 1) https://yandex.ru/images/search?text=%D0%B0%D1%8D%D1%81%20%D1%80%D0%BE%D1%81%D1%81%D 0%B8%D0%B8&from=tabbar&pos=1&img\_url=https%3A%2F%2Ffinobzor.ru%2Fuploads%2Fposts%2F2016-0 8%2Forg\_hpns592.jpg&rpt=simage
- 2) https://yandex.ru/images/search?text=%D0%B0%D1%8D%D1%81%20%D1%80%D0%BE%D1%81%D1%81%D 0%B8%D0%B8&from=tabbar&pos=5&img\_url=https%3A%2F%2Fwww.rosenergoatom.ru%2Fupload%2Fibloc k%2F739%2F739663fb127ebdfec95fba66d2d78f54.jpg&rpt=simage
- 3) https://yandex.ru/images/search?text=%D0%A0%D0%BE%D1%81%D1%82%D0%BE%D0%B2%D1%81%D0%B A%D0%B0%D1%8F%20%D0%B0%D1%8D%D1%81&from=tabbar&pos=2&img\_url=https%3A%2F%2Fwww.so nar2050.org%2Fstorage%2Fpublications%2F2341%2F08549100015505002442742.jpg&rpt=simage
- 4) https://yandex.ru/images/search?text=%D0%91%D0%B8%D0%BB%D0%B8%D0%B1%D0%B8%D0%BD%D1%8 1%D0%BA%D0%B0%D1%8F%20%D0%90%D0%AD%D0%A1&from=tabbar&pos=1&img\_url=https%3A%2F%2F ds04.infourok.ru%2Fuploads%2Fex%2F0f9a%2F00030951-e6bf6bbd%2Fimg8.jpg&rpt=simage
- 5) https://yandex.ru/images/search?text=%D0%9A%D0%BE%D0%BB%D1%8C%D1%81%D0%BA%D0%B0%D1%8 F%20%D0%90%D0%AD%D0%A1&from=tabbar&pos=1&img\_url=https%3A%2F%2Fwww.rosenergoatom.ru% 2Fupload%2Fiblock%2F763%2F763701562d203f934464850b31fe5e09.jpg&rpt=simage
- 6) https://yandex.ru/images/search?text=%D0%91%D0%B5%D0%BB%D0%BE%D1%8F%D1%80%D1%81%D0%B A%D0%B0%D1%8F%20%D0%90%D0%AD%D0%A1&from=tabbar&pos=0&img\_url=https%3A%2F%2Fwww.obl gazeta.ru%2Fmedia%2Farticle\_photos%2Fa24916e4141adf1ccfbfdc7bd609fbd94b2f6e717df216aafdd7b156.j pg&rpt=simage
- 7) https://yandex.ru/images/search?text=%D0%A1%D0%BC%D0%BE%D0%BB%D0%B5%D0%BD%D1%81%D0%B A%D0%B0%D1%8F%20%D0%90%D0%AD%D0%A1&from=tabbar&pos=1&img\_url=https%3A%2F%2Favatars. mds.yandex.net%2Fget-pdb%2F467185%2Ff51045e2-367b-4254-988a-1557533dea4a%2Fs1200%3Fwebp%3 Dfalse&rpt=simage

### Ссылки на дополнительные материалы.

8)

https://yandex.ru/images/search?text=%D0%9A%D0%B5%D0%BC%D0%B5%D1%80%D0%BE%D0%B 2%D1%81%D0%BA%D0%B0%D1%8F%20%D0%93%D0%A0%D0%AD%D0%A1&from=tabbar&pos=0 &img\_url=https%3A%2F%2Fuser.vse42.ru%2Ffiles%2FP\_S1280x847q80%2FWnone%2Fui-561492f2 782055.91776280.jpeg&rpt=simage

9)

https://ru.wikipedia.org/wiki/%D0%9A%D0%B0%D1%82%D0%B5%D0%B3%D0%BE%D1%80%D0%B 8%D1%8F:%D0%AD%D0%BB%D0%B5%D0%BA%D1%82%D1%80%D0%BE%D1%81%D1%82%D0%B0 %D0%BD%D1%86%D0%B8%D0%B8\_%D0%9A%D0%B5%D0%BC%D0%B5%D1%80%D0%BE%D0%B2 %D1%81%D0%BA%D0%BE%D0%B9\_%D0%BE%D0%B1%D0%BB%D0%B0%D1%81%D1%82%D0%B8 10)

https://ru.wikipedia.org/wiki/%D0%9A%D0%B5%D0%BC%D0%B5%D1%80%D0%BE%D0%B2%D1%8 1%D0%BA%D0%B0%D1%8F\_%D0%BE%D0%B1%D0%BB%D0%B0%D1%81%D1%82%D1%8C

11)

https://ru.wikipedia.org/wiki/%D0%A1%D0%B8%D0%B1%D0%B8%D1%80%D1%81%D0%BA%D0%B 0%D1%8F\_%D0%90%D0%AD%D0%A1

12)

https://ru.wikipedia.org/wiki/%D0%94%D0%BE%D0%B1%D1%8B%D1%87%D0%B0\_%D1%83%D1% 80%D0%B0%D0%BD%D0%B0\_%D0%B2\_%D0%A0%D0%BE%D1%81%D1%81%D0%B8%D0%B8